## Sketchup Help Manual

Right here, we have countless ebook Sketchup Help Manual and collections to check out. We additionally give variant types and plus type of the books to browse. The enjoyable book, fiction, history, novel, scientific research, as skillfully as various other sorts of books are readily to hand here.

As this Sketchup Help Manual, it ends happening monster one of the favored book Sketchup Help Manual collections that we have. This is why you remain in the best website to look the unbelievable books to have.

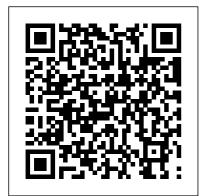

<u>SketchUp For Dummies</u> McGraw Hill Professional A clear, super quick, easy-tounderstand guide for new Google SketchUp users Fast access to instructions for every common task, plus reliable,

concise answers to the most widely asked questions Organized into lessons that distill the most crucial information on each Google SketchUp topic Tips and cautions point out shortcuts, solutions, and help you avoid common pitfalls. Google SketchUp is a suprisingly powerful 3D modeling program that allows you to design anything from a new house, to new landscaping design. While SketchUp Pro is powerful enough to be used by architects, civil engineers, gamepointing out helpful shortcuts developers and other hardcore and solutions, cautions to help professionals, its free, less avoid common Google SketchUp 8 pitfalls, and is powerful cousin, Google SketchUp is perfect for written in a clear easy to beginners and casual users who understand format. **3D Printing and CNC** want to design smaller scale Fabrication with SketchUp John products (gardens, room Wiley & Sons layouts, building projects and ... the book is wonderfully more). Sams Teach Yourself illustrated with full color and Google SketchUp 8 in 10 descriptive images that Minutes offers straightforward, complement each tutorial or practical answers for fast exercise. Alex 's teaching results. By working through background really rings through the 10-minute lessons, you as every item is nicely structured learn everything you need to and very informative. Overall know to quickly and easily get Alex's book is a winner. Well up to speed with Google structured, illustrated and most SketchUp 8. Step-by-step of all easy to read and understand. While the overall instructions walk upi through theme is based in architecture. the most common questions, the techniques can be applied to issues, and tasks ... "Did You any discipline and the wide range Know?" tips offer insider of topics covered are excellently advice and shortcuts ... "Watch delivered. " -Richard O ' Brien. Out!" alerts help them avoid CatchUp Editor, the official problems. Sams Teach SketchUcation newsletter The Yourself Google SketchUp 8 one-stop guide to SketchUp for in 10 Minutes will provide architects, designers, and builders beginner and experienced users SketchUp is the tool of choice for with fast at a glance tips architects, interior designers, and

construction professionals.

Though the basics are simple to understand, getting the most out of it requires deeper instruction and guidance. Architectural Design with Google SketchUp uses easy-to-understand tutorials to describe both common and advanced process, illustrated throughout with full-color renderings. Handy sidebars throughout the book cover fundamentals and background information End-of-chapter exercises help readers master new skills and techniques A robust companion website includes helpful videos, sample files, and plug-ins

Photographic Rendering with V-Ray for SketchUp SDC Publications The site designer's guide to SketchUp's powerful modeling capabilities SketchUp for Site Design is the definitive guide to SketchUp for landscape architects and other site design professionals. Step-by-step tutorials walk you through basic to advanced processes, with expert guidance toward best practices, customization. organization, and presentation. This new second edition has been revised to align with the latest software updates, with detailed instruction on using the newest terrain modeling tools and the newly available extensions and plug-ins. All graphics have been updated to reflect the current SketchUp interface and menus, and the third part of the book includes all-new content featuring the use of new grade and terrain extensions. Developed around the needs of intermediate professional users and their workflows, this book provides

practical all-around coaching on using SketchUp specifically for modeling site plans. SketchUp was designed for usability, with the needs of the architect. industrial designer, and engineers at center stage. Navigation bringing about This book shows you how the software's powerful terrain and grade functions make it an ideal tool for site designers, and Site Design shows you how to seamlessly integrate it into your workflow for more efficient feature set to smooth and design and comprehensive planning. Master the SketchUp basics, navigation, components, and scripts Turn 2D sketches into 3D models with volume. color, and material Create detailed site plans, custom furnishings, gradings, and architecture

Learn sandbox tools, organization strategies, and model presentation tips SketchUp has undergone major changes since the publication of this guide's first edition, with its sale to Trimble a number of revisions and the availability of more immediately useful features. SketchUp for how to harness the power of this newly expanded optimize the site design workflow. The SketchUp Workflow for Architecture Taylor & Francis Design almost anything in 3D with SketchUp Whether you've dabbled in drawing

in 3D or are interested in learning the basics of design, SketchUp For Dummies makes it fast and powerful, user-friendly tool the trusted reference you'll to bring your design ideas to life. From creating a basic 3D model to showing off your work via 3D print or animation, this all-access Wiley & Sons guide pulls back the curtain on using SketchUp to do anything from redesigning your house to mocking up the next great invention. With an emphasis on usability, SketchUp has found very wide success as a tool even non-designers can use to make basic drawings. And now, thanks to the insight and expert tips from former SketchUp product director Aidan Chopra and co-author Rebecca Huehls, this easyto-follow guide makes it more accessible than ever! Create buildings and components Alter the appearance of your model Tour your designs via SketchUp Get quick tips on troubleshooting If you're a designer with sketchy computer modeling skills,

easy to learn the ropes of a SketchUp For Dummies is turn to again and again. Sams Teach Yourself Google SketchUp 8 in 10 Minutes John A quide for leveraging SketchUp for any project size, type, or style. New construction or renovation. The revised and updated second edition of The SketchUp Workflow for Architecture offers quidelines for taking SketchUp to the next level in order to incorporate it into every phase of the architectural design process. The text walks through each step of the SketchUp process from the early

stages of schematic organizing projects design and model and drafting organization for both schematics, this renovation and new resource also construction projects includes suggestions to final for working with documentation and LayOut, an underused shows how to maximize but valuable component of SketchUp the LayOut toolset for drafting and Pro. In addition, presentations. tutorial videos Written by a noted compliment the text expert in the field, and clearly the text is filled demonstrate more with tips and advanced methods. techniques to access This important text: the power of SketchUp Presents intermediate and its related suite and advanced of tools. The book techniques for presents a flexible architects who want workflow method that to use SketchUp in helps to make common all stages of the design tasks easier design process and gives users the Includes in-depth information needed to explanations on using the LayOut tool set incorporate varying that contains example degrees of SketchUp into their design plans, details, process. Filled with sections, best practices for presentations, and

other information Architecture offers a Updates the first revised and updated edition to reflect resource for using the changes to SketchUp in all SketchUp 2018 and the aspects of the core functionalities, architectural design menus, tools, process. inferences, arc SketchUp for Site tools, reporting, and Design John Wiley & much more Written by Sons a SketchUp authorized No matter what your trainer who has an skill level is we active online have sketchup platform and tutorials for you. extensive connections Our growing library within the SketchUp of tutorials take community Contains you step by step accompanying tutorial through different videos that topics to help you really comprehend demonstrate some of the more advanced what you want to SketchUp tips and learn. We make every tricks Written for attempt to make sure that you can learn professional architects, as well sketchup in a format as professionals in that fits you best interior design and so we use both landscape written and video architecture, The tutorials. What are SketchUp Workflow for you waiting for?

Check them out! SketchUp for Interior Design John Wiley & Sons The problem with traditional 2D CAD is that you sometimes lose touch with the overall design because you are forced to think from the perspective of flat construction documents. The restrictions of the documentation requirements and the technical limitations of the software take priority over the design itself.Designing in 3D gives you the freedom to visualize how the project will look in real life. The design becomes the primary focus, and the construction

documents become a byproduct of the design. That is the way it should be.There are plenty of 3D design programs out there that automate much of the process of designing a building, but you sacrifice the design once again because you are forced to learn and abide by complicated technical processes in order to get the software to do what you want. Creating anything custom further complicates the process, or is simply not possible.Where SketchUp shines is in its ability to create accurate 3D models quickly in an easy-touse interface without forcing users to learn complicated

| 5 | tools or workflows.<br>SketchUp has a unique<br>way of prioritizing<br>the design, and<br>LayOut provides the<br>conduit to<br>communicate your<br>design on paper.In<br>SketchUp & LayOut for<br>Architecture, you'll<br>learn a step-by-step<br>workflow that will<br>enable you to<br>eliminate CAD from<br>your workflow, focus<br>on your design, and<br>produce beautiful<br>construction<br>documents for each<br>phase of design,<br>including Schematic<br>Design, Design<br>Development, and<br>Construction<br>Documentation.<br>The SketchUp Workflow<br>for Architecture<br>Sketchup.Expert<br>Google SketchUp for | how it works and more<br>importantly, what to<br>do with it. Filled<br>with tutorials from<br>front to back, the<br>book focuses on the<br>start and completion<br>of projects that<br>include rich detail<br>and expression. Each<br>part and chapter of<br>the book builds on the<br>previous chapters and<br>tutorial. You will<br>learn how to approach<br>modeling site plans,<br>buildings and site<br>elements: from<br>modeling each of these<br>exterior environment<br>elements to piecing<br>them together to<br>generate a singular<br>and expressive model.<br>The book culminates<br>with tutorials<br>demonstrating<br>effective and simple<br>ways to include grades |
|---|----------------------------------------------------------------------------------------------------|----------------------------------------------------------------------------------------------------|
|   | Site Design                                                                                                    | and terrain using the                                                                                                    |
|   |                                                                                                    | Sandbox tools and how                                                                                                    |

best to integrate the entire approach with AutoCAD and SketchUp. Also included are links to supplemental on-line resources such as YouTube tutorials and free tutorial and example models from 3D Warehouse. The book is useful for all SketchUp proficiency levels including beginners, hobbyists, and professionals. Google SketchUp Cookbook "O'Reilly Media, Inc." The first step in making your ideas a reality SketchUp offers a vast array of tools that help you get your building, woodworking, and design plans out of your head and into a real model. Even if you've never

dabbled in the software, SketchUp All-in-One For Dummies makes it easy to get started as quickly as the ideas pop into your head! Providing real-world insight from top SketchUp insiders, these sixbooks-in-one teach you how to tackle the basics of the program and apply those skills to real-world projects. You'll discover the basics of modeling as they apply to either free or paid versions of SketchUp before diving into creating models to use for making objects,

constructing buildings, or redesigning interiors. Navigate landscape the SketchUp product mix Get familiar with the basics of modeling View and share your the professional models Make your architecture, interior design, and woodworking dreams a reality You have tons of great ideas-and now interior designers you can harness this powerful software to bring them to life. Google SketchUp 7 For Dummies John Wiley & Sons A practical guide to SketchUp addressing the specific needs of interior designers

Already a common and popular tool for architects and architects, SketchUp is increasingly finding a place in workflow of interior designers. SketchUp for Interior Design is a practical introduction for and students who want to learn to use the software for their unique needs. The book covers the basics of creating 3D models before showing how to create space plans, model furniture, cabinetry, and

accessories, experiment with colors and materials. incorporate manufacturers' models into project Google SketchUp: plans, and create final presentations Apress and animated walkthroughs for clients. Each chapter includes clear explanations and helpful illustrations to make this an ideal introduction to the and tools that topic. Includes downloadable sample professionals use. models and 39 tutorial videos Features sample questions and activities for instructors and additional online resources for

students and selflearners Provides instruction on using SketchUp in both PC and Mac formats The Missing Manual As the first book for intermediate and advanced users of Google SketchUp, this Cookbook goes beyond the basics to explore the complex features design You'll get numerous step-by-step tutorials for solving common (and not so common) design problems, with detailed color graphics to guide

your way, and discussions that explain additional ways to complete a task. Google SketchUp Cookbook will help you: Use SketchUp more efficiently by taking advantage of designers, product components and groups Learn new techniques for using Follow Me, Intersect, and constraints Go beyond simple textures with tools such as texture positioning and Photo Match Create animations and walkthroughs, and explore design scenarios by using layers and scenes Learn how to use styles to customize

your presentations Combine SketchUp with the 3D Warehouse and Google Earth Google SketchUp Cookbook is ideal for architects, engineers, interior designers, woodworkers, and other professionals and hobbyists who want to work more efficiently and achieve true mastery of this amazing tool. Google SketchUp for Site Design John Wiley & Sons A modern, comprehensive, and practical guide to help you master SketchUp. Whether you are looking to learn the basics or hone

your skills and get winning tips, The Complete Guide to SketchUp Pro will give people. In her book, you the tools you need. This guide encompasses the entire software, demonstrates the complete set of commands, and is accompanied by examples, exercises, and screenshots. It is adapted to all versions of SketchUp and is suitable for professionals of the extended design community. In this step-by-step quide you will learn: how to incorporate advanced commands how to create an impressive presentation how to export data, while emphasizing the correct and most efficient ways of working in SketchUp Yael Kedem, interior designer, founder, and owner of SketchUp

Center in Israel has a rich experience of mentoring thousands of she shares her knowledge to help you make your wild design ideas a simple reality. Google SketchUp Workshop Createspace Independent Publishing Platform Discover the secrets of the Google SketchUp with the 16 real-world professional-level projects including parks, structures, concept art, and illustration. Google SketchUp Workshop includes all the wide variety of projects that SketchUp can be used for-architectural visualization, landscape design, video game and film

conception, and more. models specifically for LayOut Before you even SketchUp masters in begin modeling that every field will get first rectangle, you up to speed in you'll need to fully this agile and understand which type intuitive software of model you should be and then show you the building for LayOut. real uses with Don't make the mistake through projects in of creating twice the architecture, amount of work for engineering, and vourself because vou design. didn't properly Google SketchUp 8 for organize your model Interior Designers ahead of time. I'll John Wiley & Sons teach you how to save The SketchUp to LayOut time and frustration book is the essential by organizing your quide for woodworkers, model so YOU are in control of how your carpenters, architects, model viewports look. contractors, builders, The entire first half of the book is and designers who already know the dedicated to preparing basics on how to use your model for LayOut. SketchUp, but are From organizational looking to create workflow, to scenes stunning presentations and styles. Then, I to visualize their share with you my 5 ideas with their step method to visualize and prepare clients using LayOut. Learn the workflow for every scene I create for LayOut. These 5 creating SketchUp

steps will give you full control over the look of your model in LayOut. Visible Objects - Control what's visible in your scene by hiding or unhiding layers. Foreground Depth - Set and section planes. the viewing plane depth at which you begin to see objects in your scene. By default, the foreground depth starts at the location these methods, you of your camera, but you can manually set a control over the look foreground depth using of your viewports in section cuts and clipping planes. Background Depth - Set a SketchUp scene and how deep into the model you want to see by using object masks or foq. Camera Perspective - Position your camera to the view you want to see, and configure your field of view and perspective settings. Style - Determine how

your model will look. This includes render settings for the faces and edges in your model, but also includes specialty settings like watermarks, guides, Not only will you understand exactly what those five points are, you'll learn multiple ways to control them. Using will gain complete LayOut. You will master every aspect of style, to enable you to create impressive presentations and drawings in the least amount of time possible. Who is this book for? This book is designed for construction professionals who don't have any prior

all. But it's also structured in a way that lets you look up specific tasks or methods without having to read the book cover to cover. I'll save you all the time and frustration that I went through when I first learned LayOut by quickly orienting you with the workspace, then jumping right in to creating your own titleblock, inserting SketchUp models, and adding dimensions. You should have some basic knowledge on how to use SketchUp. But if you're just starting out, you'll have complete access to my entire library of tutorials and videos for free on my website to bring you up to speed quickly. Every important aspect of LayOut is explained in

experience in LayOut at the book, with step by step instructions for you to follow along. Learn exactly what you need to know and skip over all the little details you don't need to worry about. The book has been updated for 2014 so you'll even learn about the new Auto-Text tag feature, saving you a ton of time on those redundant text edits. Learning Sketchup CreateSpace If you want to learn to create 3-D models using Google SketchUp, this Missing Manual is the ideal place to start. Filled with step-by-step tutorials, this entertaining, reader-friendly guide will have you creating detailed

3-D objects, including building plans, furniture, landscaping plans -- even characters for computer games -- in no time. Google SketchUp: The Missing Manual offers a hands-on tour of the program, with crystal-clear instructions for using every feature and lots of realworld examples to help you pick up the practical skills you need. Learn to use the basic tools, build and animate models, and place your objects in Google Earth. With this book, you will: Learn your way

around the SketchUp workspace, and explore the differences between working in 2-D and 3-D Build simple 3-D shapes, save them as reusable components, and use SketchUp's Outliner to show or hide them as you work Tackle a complicated model building with lots of detail, and discover timesaving tools for using many components Animate the model by creating an interior walkthrough of your building Dress up your model with realistic material shading and shadows, and place

it in Google Earth It's easy to get started. Just download the program from Google.com, and follow the instructions in this book. You'll become a SketchUp master in a jiffy. How to Create 3D Models with SketchUp: SketchUp Tools and Guide for Dummies MasterSketchUp The site designer's guide to SketchUp's powerful modeling capabilities SketchUp for Site Design is the definitive quide to SketchUp for landscape architects and other site design professionals. Step-by-book provides step tutorials walk you through basic to advanced processes, with expert guidance toward best practices,

customization, organization, and presentation. This new second edition has been revised to align with the latest software updates, with detailed instruction on using the newest terrain modeling tools and the newly available extensions and plug-ins. All graphics have been updated to reflect the current SketchUp interface and menus, and the third part of the book includes allnew content featuring the use of new grade and terrain extensions. Developed around the needs of intermediate professional users and their workflows, this practical all-around coaching on using SketchUp specifically for modeling site plans. SketchUp was

designed for usability, major changes since the publication of this with the needs of the architect, industrial quide's first edition, designer, and with its sale to engineers at center Trimble Navigation stage. This book shows bringing about a you how the software's number of revisions powerful terrain and and the availability grade functions make of more immediately it an ideal tool for useful features. site designers, and SketchUp for Site how to seamlessly Design shows you how integrate it into your to harness the power workflow for more of this newly expanded efficient design and feature set to smooth comprehensive and optimize the site planning. Master the design workflow. SketchUp basics, Automatic SketchUp navigation, John Wiley & Sons components, and A practical guide to scripts Turn 2D SketchUp addressing sketches into 3D the specific needs models with volume, of interior color, and material designers Already a Create detailed site common and popular plans, custom tool for architects furnishings, gradings, and landscape and architecture Learn architects, SketchUp sandbox tools. organization is increasingly strategies, and model finding a place in presentation tips the professional SketchUp has undergone

Page 20/27

workflow of interior this an ideal designers. SketchUp introduction to the for Interior Design topic. Includes is a practical downloadable sample introduction for models and 39 tutorial videos interior designers and students who want Features sample questions and to learn to use the software for their activities for unique needs. The instructors and book covers the additional online basics of creating 3D resources for models before showing students and selflearners Provides how to create space plans, model instruction on using furniture, cabinetry, SketchUp in both PC and Mac formats and accessories, experiment with SketchUp for colors and materials, Builders John Wiley incorporate & Sons manufacturers' models No matter what your into project plans, skill level is we and create final have sketchup presentations and tutorials for you. animated walk-Our growing library throughs for clients. of tutorials take Each chapter includes you step by step clear explanations through different and helpful illustrations to make topics to help you

really comprehend what you want to learn. We make every attempt to make sure that you can learn sketchup in a format that fits you best so we workflow for use both written and video tutorials. What are you waiting for? Check them out! Google SketchUp <u>Cookbook</u> "O'Reilly Media, Inc." The SketchUp to LayOut book is the essential guide for for LayOut. Don't woodworkers. carpenters, architects. contractors, builders, and designers who already know the basics on how to use SketchUp, but

are looking to create stunning presentations to visualize their ideas with their clients using LayOut. Learn the creating models specifically for LayOut Before you even begin modeling that first rectangle, you'll need to fully understand which type of model you should be building make the mistake of creating twice the amount of work for yourself because you didn't properly organize your model ahead of time. I'll teach you how to save time and

frustration by organizing your model so YOU are in LayOut. You will control of how your master every aspect model viewports look. The entire first half of the book is dedicated to preparing your model for LayOut. From organizational least amount of workflow, to scenes time possible. Is and styles. I share this too advanced with you my 5 point for me? This book method I use to visualize and prepare every scene professionals who I create for LayOut. Not only will you understand LayOut at all. But exactly what those five points are, you'll learn multiple ways to control them. Using these methods, you will gain complete control over the

look of your viewports in of a SketchUp scene and style, to enable you to create impressive presentations and drawings in the is designed for construction don't have any prior experience in it's also structured in a way that lets you look up specific tasks or methods without having to read the book cover to cover. I'll save

you all the time and frustration that I went through in the book, with when I first learned LayOut by quickly orienting you with the workspace, then jumping right in to need to know and creating your own titleblock, inserting SketchUp models, and adding dimensions. You should have some basic knowledge on how to use SketchUp. But if you're just starting out, you'll have complete access to my entire library of tutorials and videos for free on my website to bring you up to speed quickly. Every

important aspect of LayOut is explained step by step instructions for you to follow along. Learn exactly what you skip over all the little details you don't need to worry about. The book has been updated for 2014 so you'll even learn about the new Auto-Text tag feature, saving you a ton of time on those redundant text edits. You'll see REAL examples The sample projects in the book are real projects, not hypothetical meaningless shapes and boxes, so you

to apply the concepts you learn in context with the book to learn how real world. Plus, the SketchUp and LayOut files are included with each book download so you'll be able to follow along and discover for yourself how to organize a similar project of your own. The sample projects include a woodworking table project, akitchen project, and a three story house project. At the same time, each step by step instruction can be read and followed independently from the project. So if

can see exactly how you need to go back and reference a certain part of the to do something specific, you'll be able to do that too. Advanced Techniques I've consulted with many of the best SketchUp qurus in the world! I've hung out with Nick Sonder at the SketchUp basecamp conference. I've interviewed Aidan Chopra, SketchUp evangelist and author of "Google SketchUp for Dummies", Eric Schimelpfenig from SketchThis.net, and Alexander Schreyer, author of "Architectural

Design with SketchUp". I've also consulted with Mike Brightman, author of "The SketchUp Workflow for Architecture", Daniel Tal, author of "Rendering In SketchUp", and many other great SketchUp experts. SketchUp Guideline for Beginners: Creating 3D Building Models with the Help of SketchUp John Wiley & Sons As the first book for intermediate and advanced users of Google SketchUp, this Cookbook goes beyond the basics to explore the complex features and tools that design professionals use. You'll get numerous step-by-step tutorials for solving common (and not so common) design problems, with

detailed color graphics to quide your way, and discussions that explain additional ways to complete a task. Google SketchUp Cookbook will help you: Use SketchUp more efficiently by taking advantage of components and groups Learn new techniques for using Follow Me, Intersect, and constraints Go beyond simple textures with tools such as texture positioning and Photo Match Create animations and walkthroughs, and explore design scenarios by using layers and scenes Learn how to use styles to customize your presentations Combine SketchUp with the 3D Warehouse and Google Earth Google SketchUp Cookbook is ideal for architects. engineers, interior

designers, product designers, woodworkers, and other professionals and hobbyists who want to work more efficiently and achieve true mastery of this amazing tool.